## Babel

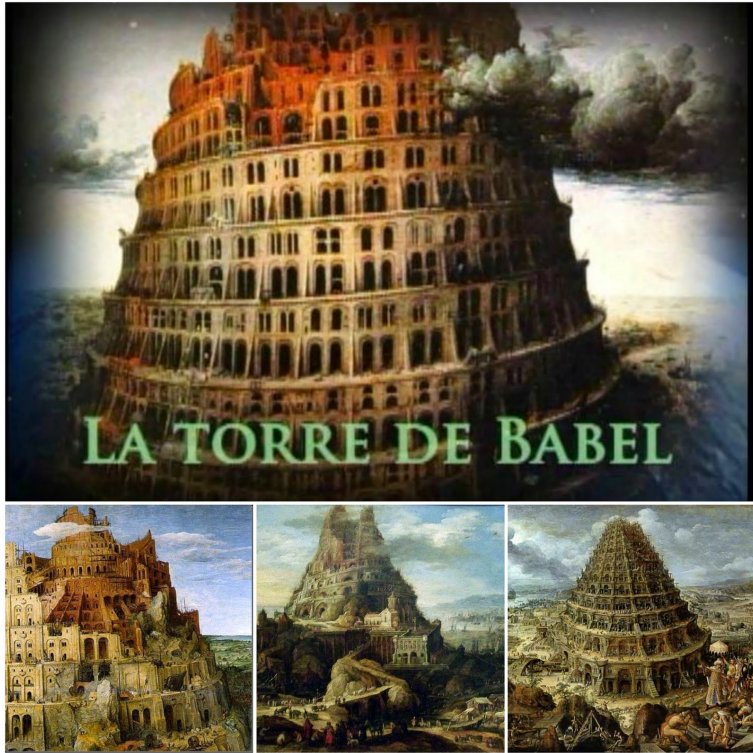

Welcome! We're currently just a small group of volunteers that spend their free time maintaining this project. If Babel has benefited you in your work, becoming a Babel - Setup Babel - Babel-polyfill - Docs.Babel is a toolchain that is mainly used to convert ECMAScript + code into a backwards compatible version of JavaScript in old browsers or environments.The compiler for next generation JavaScript.The compiler for writing next generation JavaScript. Travis Status CircleCI Status Coverage Status Slack Status npm Downloads.Babel is the name used in the Hebrew Bible for the city of Babylon. Babel may also refer to: Contents. [hide]. 1 Tower of Babel; 2 Geography; 3 People; 4 Books .The Tower of Babel as told in Genesis is an origin myth meant to explain why the world's peoples speak different languages. According to the story.Eclipse is a global community. It is in everyone's interest to ensure that Eclipse is available and translated in as many locales as possible. Babel is a set of tools.Babel helps you write the latest version of JavaScript, and is helping shape the future of the language itself. It's used at Facebook, Google, Netflix, and hundreds .11 May - 2 min - Uploaded by Paramount Movies In Babel, a tragic incident involving an American couple in Morocco sparks a chain of events.Babel is a public relations and communications agency, focused on the technology, media and telecoms industries based in London.Babel is a large-scale sculptural installation that takes the form of a circular tower made from hundreds of second-hand analogue radios that the artist has.Issues with the output should be reported on the Babel issue tracker. Install. \$ npm install --save-dev gulp-babel babel-core babel-preset-env.All transformations will use your local configuration files .babelrc or in package. json). See options to disable it.Babel movie reviews & Metacritic score: In the remote sands of the Moroccan desert, a rifle shot rings out -- detonating a chain of events that will link an.Babel is a popular transpiler for JavaScript, with a large plugin ecosystem. Using Babel with Parcel works the same way as using it standalone or with other.Babel definition is - a city in Shinar where the building of a tower is held in Genesis to have been halted by the confusion of tongues.Flow and Babel are designed to work great together. It takes just a few steps to set them up together. If you don't have Babel setup already, you can do that by.Housed in an old cow shed, Babel is a wonderful mix of Cape Dutch architecture with contemporary glass walls that makes for a simple yet edgy environment in.The biblical story of Babel takes up a handful of verses in the 11th chapter of Genesis, and it illustrates, among other things, the terrible.Babel is an integrated collection of utilities that assist in internationalizing and localizing Python applications, with an emphasis on web-based applications.Babel is a high-performance language interoperability tool. The project is mainly developed at the Center for Applied Scientific Computing (CASC) at Lawrence.Babel is a loop-avoiding distance-vector routing protocol for IPv6 and IPv4 with fast convergence properties. It is based on the ideas in DSDV, AODV and Cisco's .Overview. Babel is a charset encoding/decoding library, not unlike GNU libiconv, but completely written in Common Lisp. It strives to achieve decent.Babel is a loop-avoiding, distance vector routing

protocol with good provisions for dynamically computed link metrics. The core of the Babel protocol and security.The Babel lamp refers to the unfinished biblical tower where there was a confusion of tongues, victims of their ambition. However, this time the perspective is.

[PDF] American Reform Responsa: Collected Responsa Of The Central Conference Of American Rabbis, 1889-1983 [PDF] The Reading Process: The Teacher And The Learner

[PDF] The Martyr Of Erromanga, Or, The Philosophy Of Missions, Illustrated From The Labours, Death, And Ch

[PDF] Towards The Ethics Of Form In Fiction: Narratives Of Cultural Remission

[\[PDF\] Proceedings Of The Battle Conference On Anglo-Norman Studies II, 1979](http://wsdmind.com/dizaduw.pdf)

[\[PDF\] Textual Intervention: Critical And Creative Strategies For Literary Studies](http://wsdmind.com/zagotoc.pdf)

[\[PDF\] The Story Of Henri Tod](http://wsdmind.com/pacocufox.pdf)